#### **ID** Intégration continue, CI/CD

# plan

#### **▶ Tests**

- Tests (unitaires, de régression, fonctionnel, de conformité, de sécurité, de robustesse, etc.)
- Tests en isolation
- Patron Given When Then

#### ▶ Tests et gestion de projet

- CMMI, TMMI,
- Cycle de vie, agilité
- spécifications
- ▶ Test et environnements
- ▶ Tester avec de l'IA ?

# Environnement de test, Test basé modèle

Intégration continue, CI/CD

MbT, vérification

- $\triangleright$  Besoin de monter tout un environnement pour tests unitaires, d'intégration, etc.
- 1. Environnement de gestion de projet (redmine ou gitlab mais moins complet)

Redmine : outil (app web) de gestion de projet (gantt, svn, etc.)

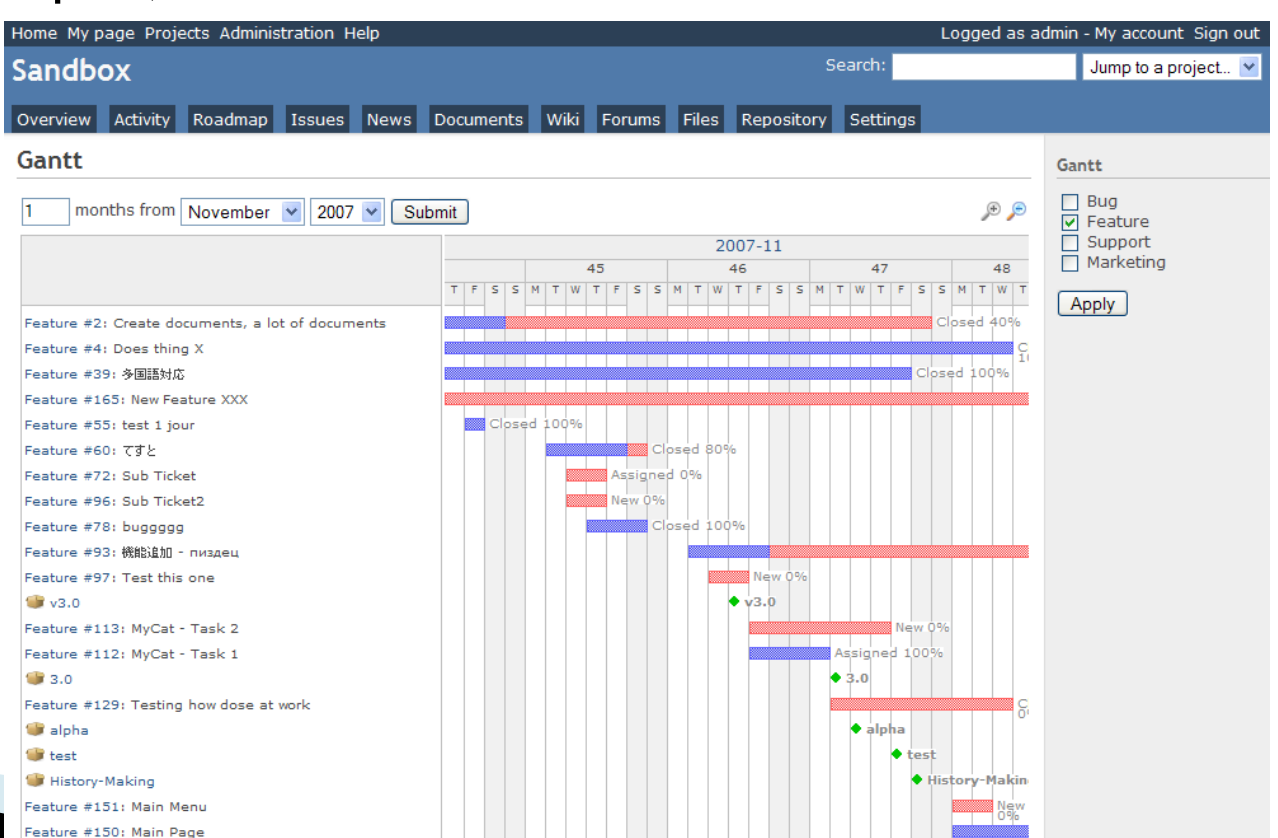

- Besoin de monter tout un environnement pour tests unitaires, d'intégration, etc.
- 2. Travail collaboratif, stockage: svn, GitLab, GitHub

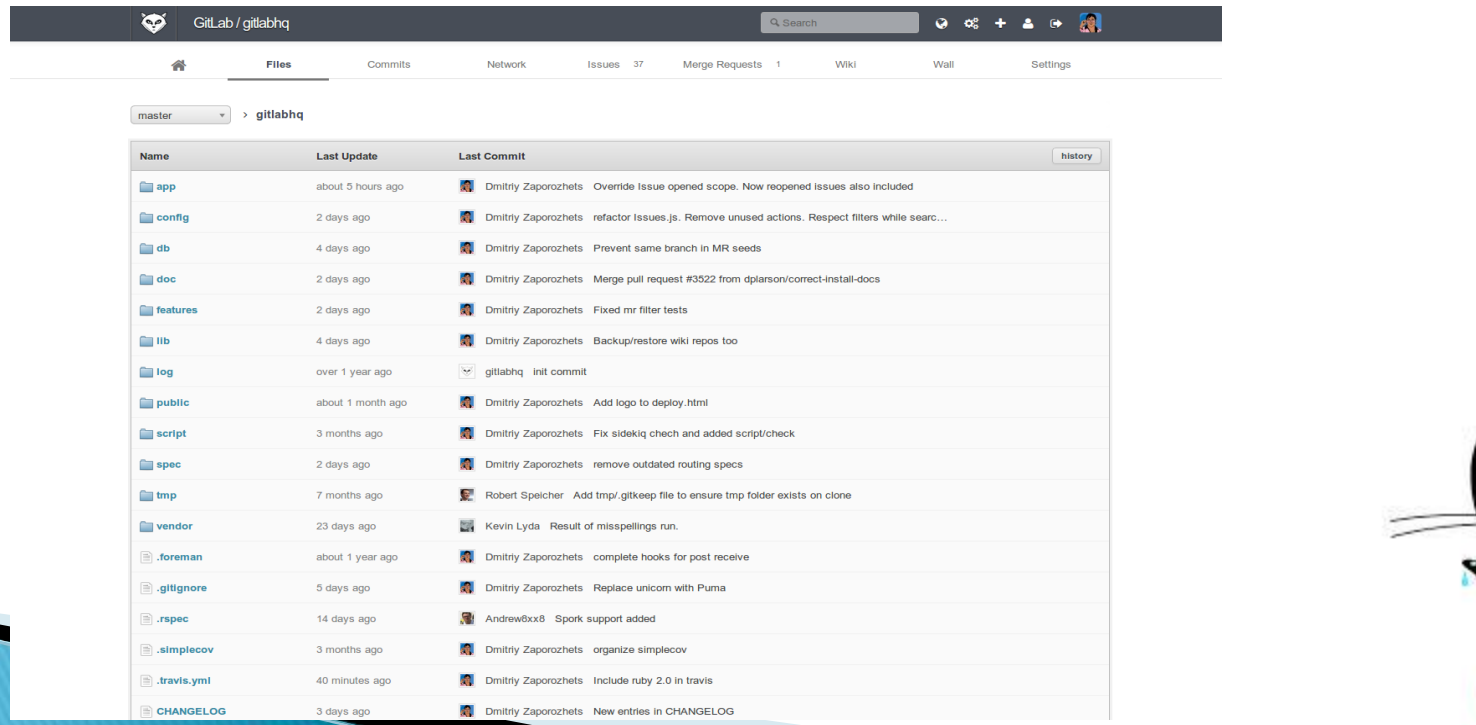

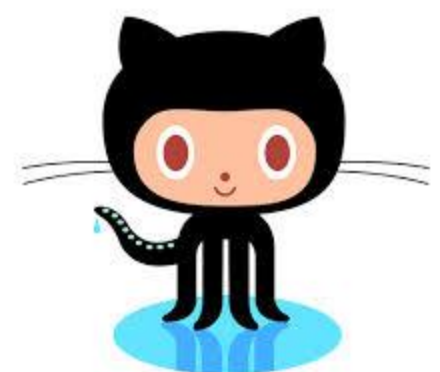

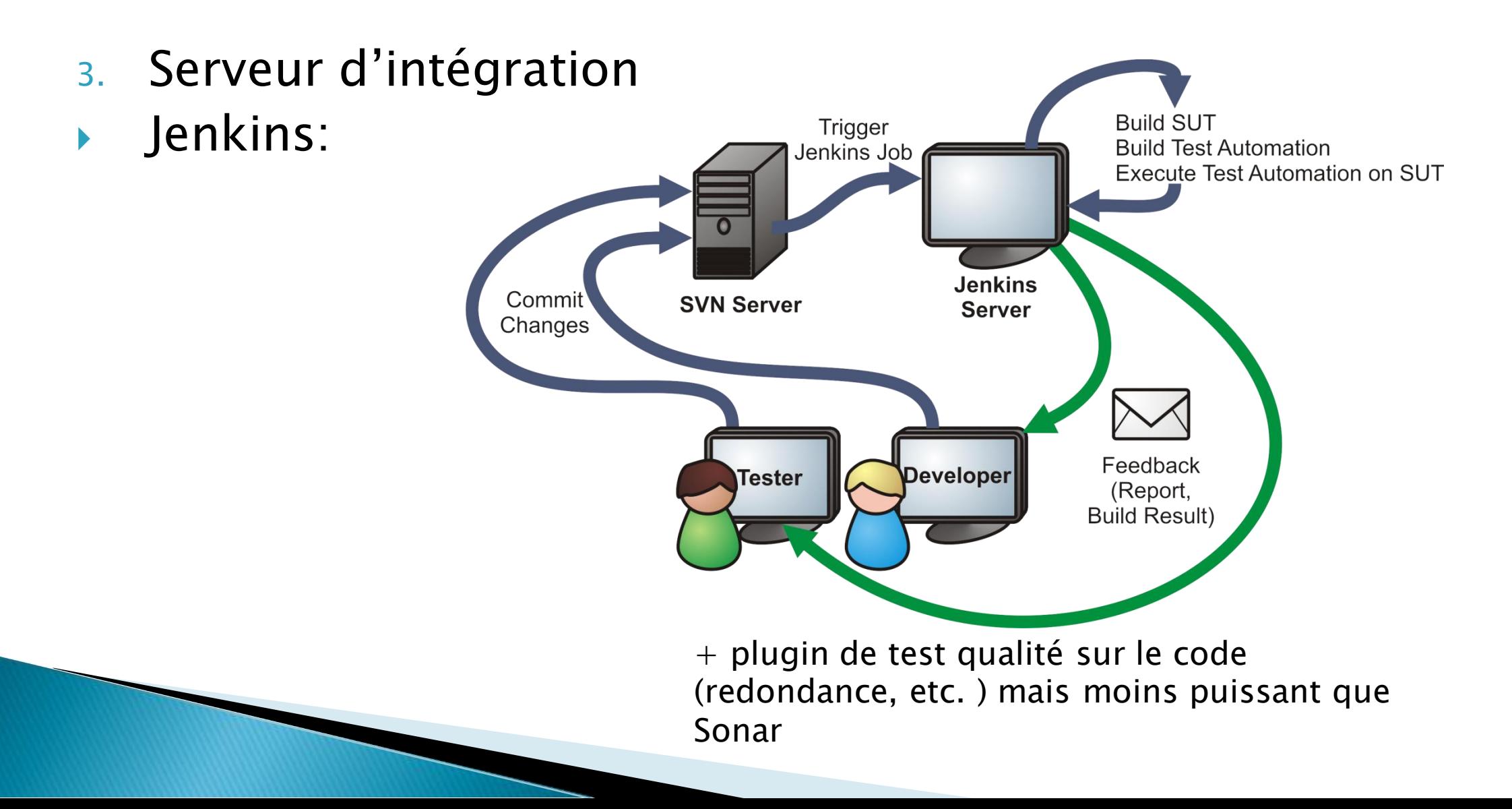

- 3. Serveur d'intégration
- Gitlab CI/CD

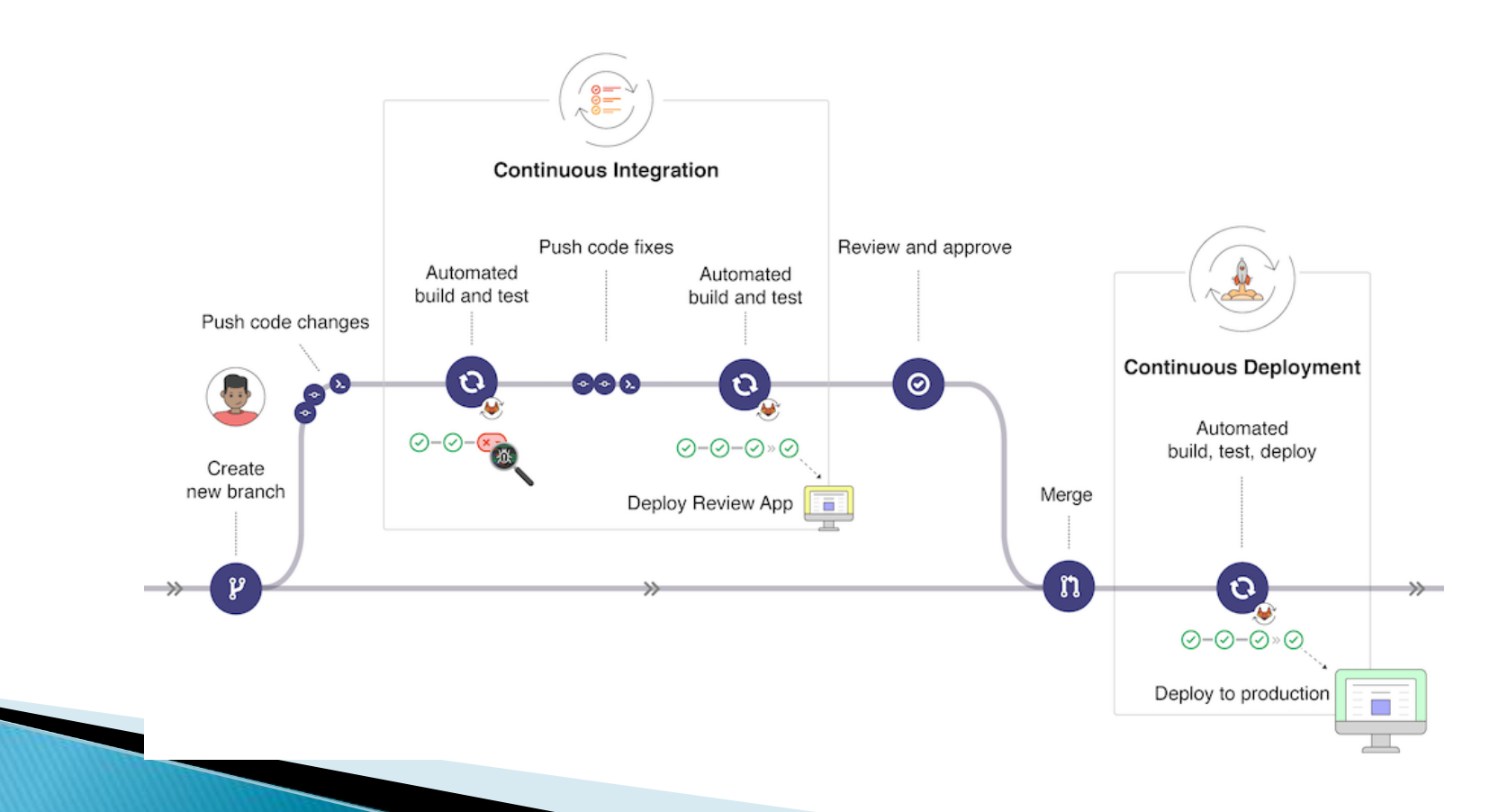

- 4. IDE de test (intégré à l'ide de dev ou pas)
	- Infinitest,
	- Eclipse, Netbeans, IntelliJ, Phpstorm, etc.
	- Visual studio,
	- Selenium ide,
	- Archilian,

#### Mais aussi...

- Qualité du code écrit, sécurité, etc.
	- Ex:Format, boucles, commentaires,…
	- Jdepend, Ndepend (automatically measure the quality of a design in terms of its extensibility, reusability, and maintainability to manage package dependencies effectively),
	- Jtest(parasoft, test unitiaire, analyse statique de code)
	- Jcrasher (test robustesse automatique en Java)
	- HPQuality Center (test d'intégration, de regression),
	- Profiler (Netbeans fuites mémoire)
	- Testlink (test d'integration, plans de test comme HPQuality c.)

# **Outils**

Outils de contrôle qualité: SonarQube, SonarLint (plugin IDE)

- SonarQube http://www.sonarqube.org
- ▶ Tableau de bord complet des différents projets suivis.
- ▶ Détection rapide du code à risque.
- Mesures quantitatives : nombre de classes, duplication de code, etc...
- Mesures qualitatives : couverture et taux de réussite des tests, complexité du code, respect des règles de codage...
- Sécurité (détection mdp en dur, sql injections), basique toutefois
- Historiques des statistiques, pour en voir l'évolution au cours du temps.
- ▶ Support de plus de 600 règles de qualité (suivant la norme ISO 9126-3).
- Gestion de profils pour les règles de codage.
- Visualisation du code source, surlignant les violations des règles de codage qui s'y trouvent.
- Fonction "Time machine" permettant de comparer plusieurs versions d'une même application.
- Identification des points faibles d'un projet.

Support des plugins.

# Outils

#### Sonarqube(http://www.sonarqube.org/)

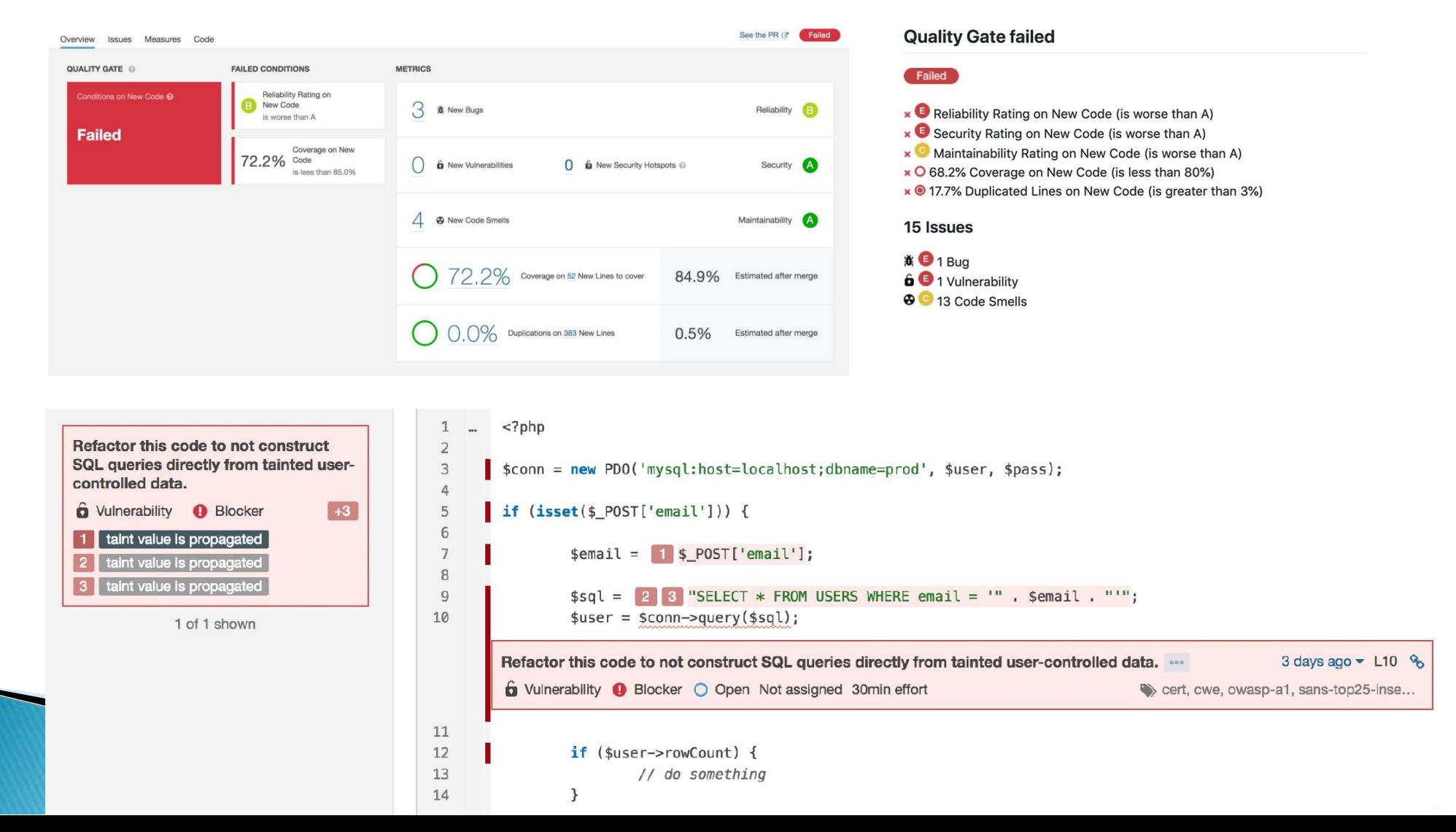

# Outils

#### Sonarqube(http://www.sonarqube.org/)

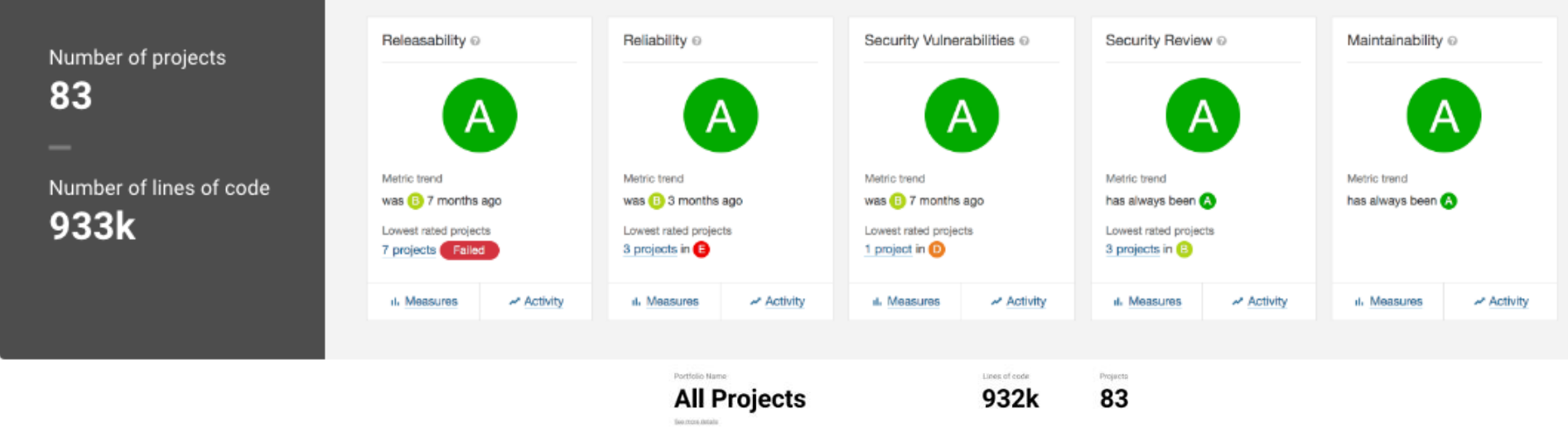

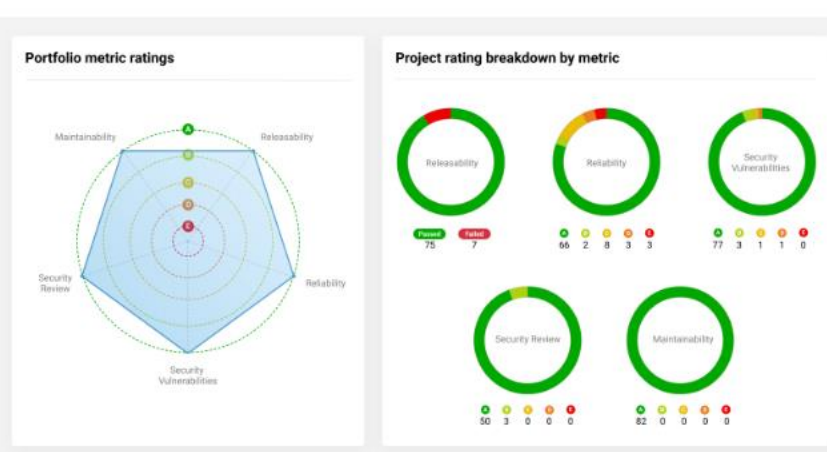

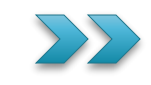

- ▶ Degré pour lequel un système, une application est testable
- Si système pas ou peu testable,
	- alors inutile de faire des tests ?
	- Ou ?
- ▶ La testabilité d'un système : ensemble de critères évaluant le coût du test, l'accessibilité de ses composants, la capacité à relever ses fautes

Degrés (facteurs) pour mesurer la testabilité

La qualité de test d'un système est une quantication évaluant :

- le coût du test du système,
- l'accessibilité des composantes ou des parties de comportements du système,
- la capacité du système à relever ses fautes d'une manière non ambiguë, grâce aux stimulations (contrôles) et aux observations,
- la facilité d'établir des critères de test du système et de déterminer si, par l'application du test, ces critères sont satisfaits

Le système est testable, (la qualité de test du système est optimale) si :

- le coût du test du système est le meilleur,
- toutes les fautes du système peuvent être relevées par stimulation et observation, les critères de test peuvent être facilement définis et peuvent être vérifiés. [ss01]

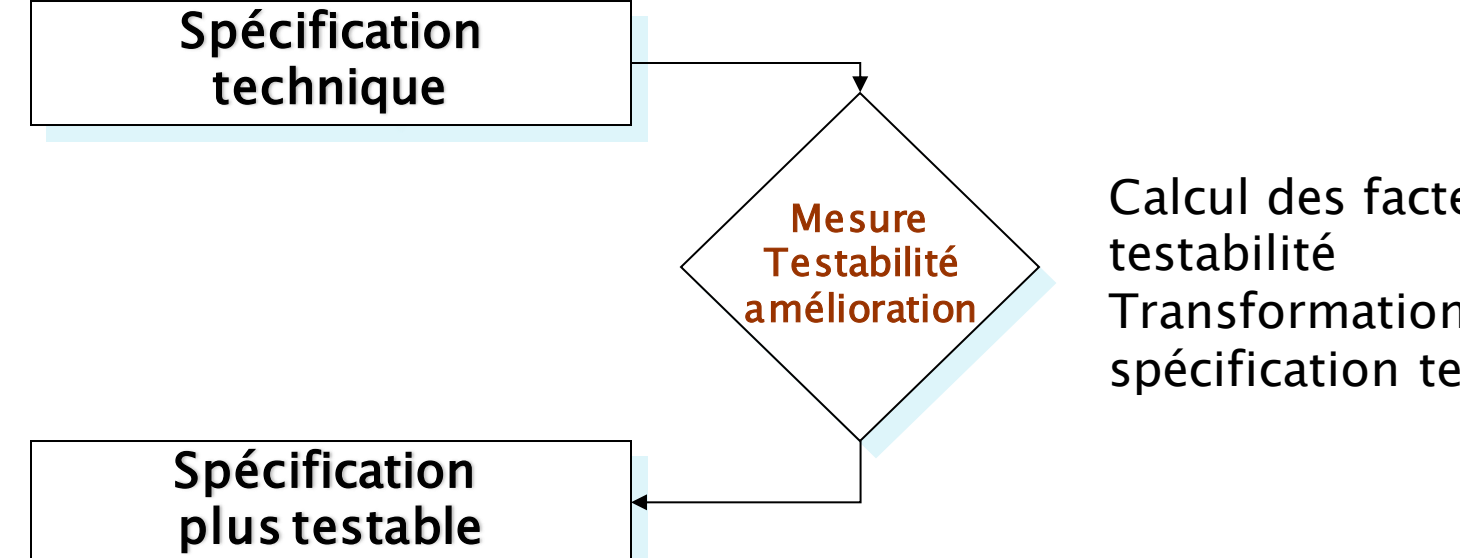

Calcul des facteurs de Transformation en spécification testable

#### Testabilité :

- Plusieurs degrés :
- Observabilité,
- Contrôlabilité (inclus déterminisme),
- Capacité d'isolation (test en isolation),
	- · Moindre mesure plus simple à tester si séparation des responsabilités, héterogeneité

- Observabilité [Fre91] Un système est dit observable si pour toute entrée appliquée au système, une sortie différente est observée
- ▶ Contrôlabilité [Fre91] Un système est dit contrôlable si pour 1 sortie observé, il existe une entrée, qui, une fois appliquée au système, force cette observation.

introduction

- Motivation: automatisation de la synthèse des tests depuis une spécification formelle, formalisation de relations de test, etc.
- Fortement recommandé au moins pour les systèmes critiques (santé, transport, énergie, etc.)
- **Ingrédients:** 
	- spécification, implémantation sous test en boîte noire (IUT),
	- Relation de test *impl* (formalise IUT implante S),
	- Cas de test,
	- testeurs

Recette ?

▶ L'implémantation est souvent en boite noire

- ▶ L'implémantation est inconnue mais besoin de la décrire par un modèle pour pouvoir définir des relations entre la spécification (modèle) et des implémantations
- $\rightarrow$   $\rightarrow$  on suppose que l'implémantation peut être modélisée par un modèle I qui n'est pas connu et qui retourne les mêmes observations que l'implémantation.

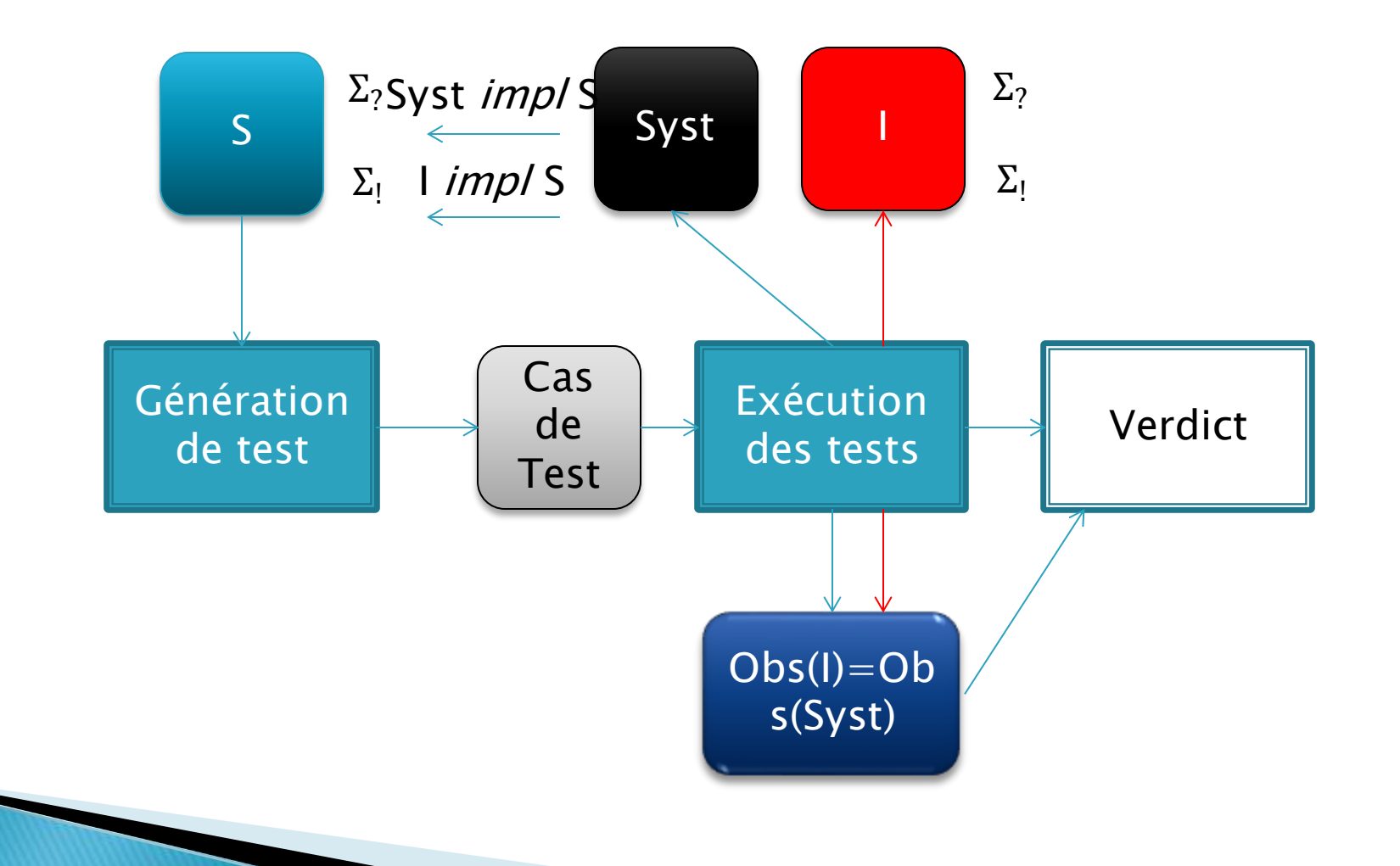

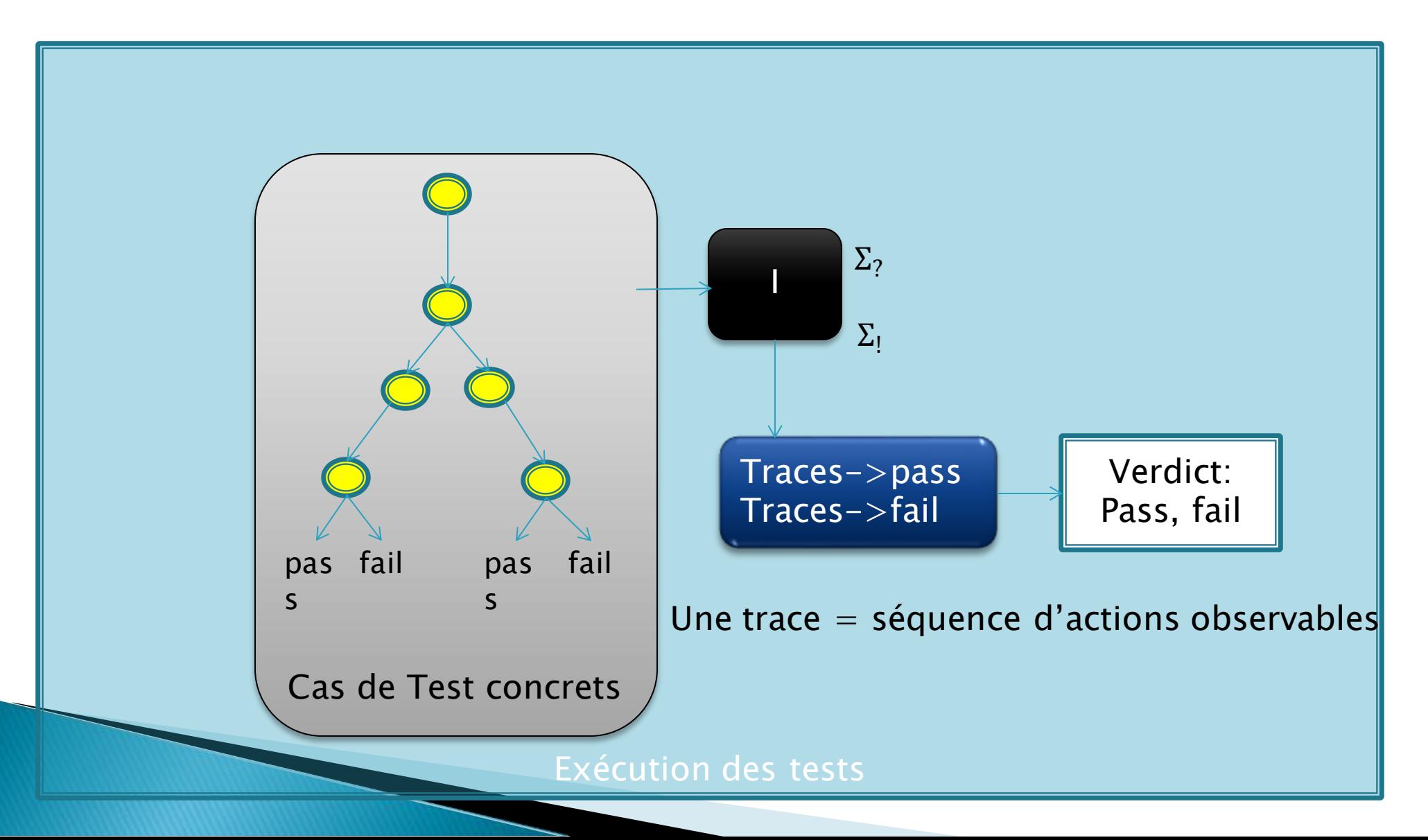

# Problématique du test

- Besoin d'une suite de test complète et exacte pour que la relation de test soit vraie
	- Obtenir une suite de test complète et exacte est souvent impossible (suite très souvent infinie)
	- Besoin de définir des hypothèses sur les systèmes
		- S Déterminisme, Minimal, fortement connexe
		- I doit avoir les mêmes entrées / sorties que S
		- I et S peuvent être réinitialisés, ont un état initial, etc.

#### **Relation de test** Equivalence de traces

- $\rightarrow$  Une trace = séquence d'actions observables
- ▶ Deux LTS sont équivalent en traces (*trace equivalent*) ssi ils possèdent les mêmes traces
- Equivalence de traces  $=$  relation de conformité la plus faible

#### Tour de transition

- Test basé modèle de conformité sur automate:
- ▶ Tour de transition: consiste à trouver une séquence minimale, parcourant au moins une fois chaque transition de la FSM. On doit obtenir la même séquence sur I

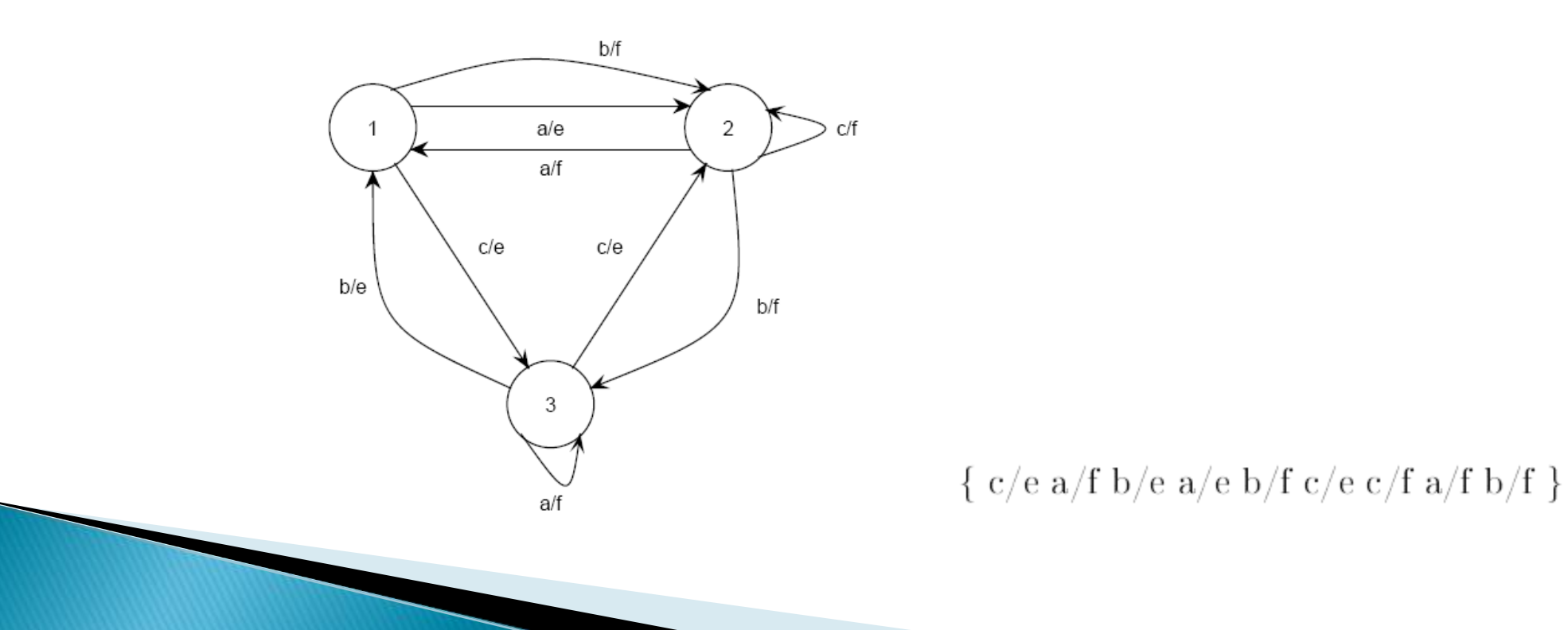

# Vérification

Preuve, model checking

a pour but de vérifier la cohérence de la spécification.

 « La vérification formelle est la production d'une preuve démontrant que le produit respecte effectivement la spécification formelle dont il "prétend" être la réalisation. »

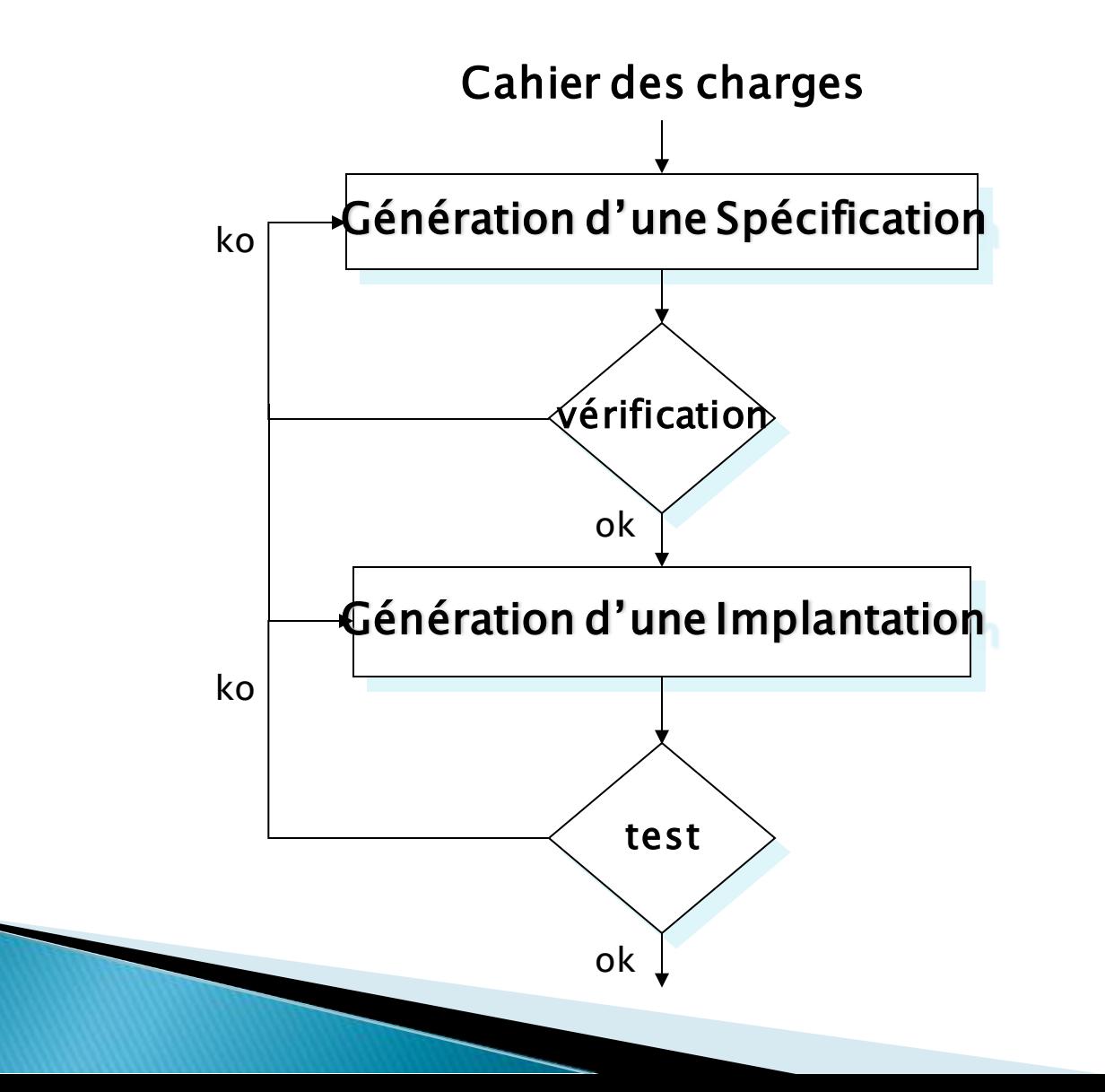

#### **Plusieurs types:**

- Vérification de propriétés (preuve): analyse automatique de la spécification pour rechercher si des propriétés sont satisfaites
	- Interblocage (Deadlock)
	- Bouclage (Livelock)
	- Réception non spécifiée
	- Code mort (état inaccessible,
	- $\cdot$  transition infranchissable...)

- **Plusieurs types:** 
	- Model checking: vérification exhaustive
		- Exprimé plus formellement par:

étant donné une formule logique p et un modèle M ayant un état initial s, le model checking vérifie si M,s  $\models p$  (satisfait).

- Outils
- $\rightarrow$  Spin basé sur langage promela (C++ + mots clés)
- ▶ Kronos (automates)

#### IA et test **GAN**

#### Utilisation des GAN (Generative Adversarial Network) 2014

generative models capable of creating new data resembling the training data.

#### ▶ Transformers 2017

Transformers are a type of neural network capable of understanding the context of sequential data, such as sentences, by analyzing the relationships between the words.

#### $\overline{\overline{GPT2}}$

GPT-2 is a transformer-based language model with 1.5 billion of parameters trained on a dataset of 8 millions web pages.

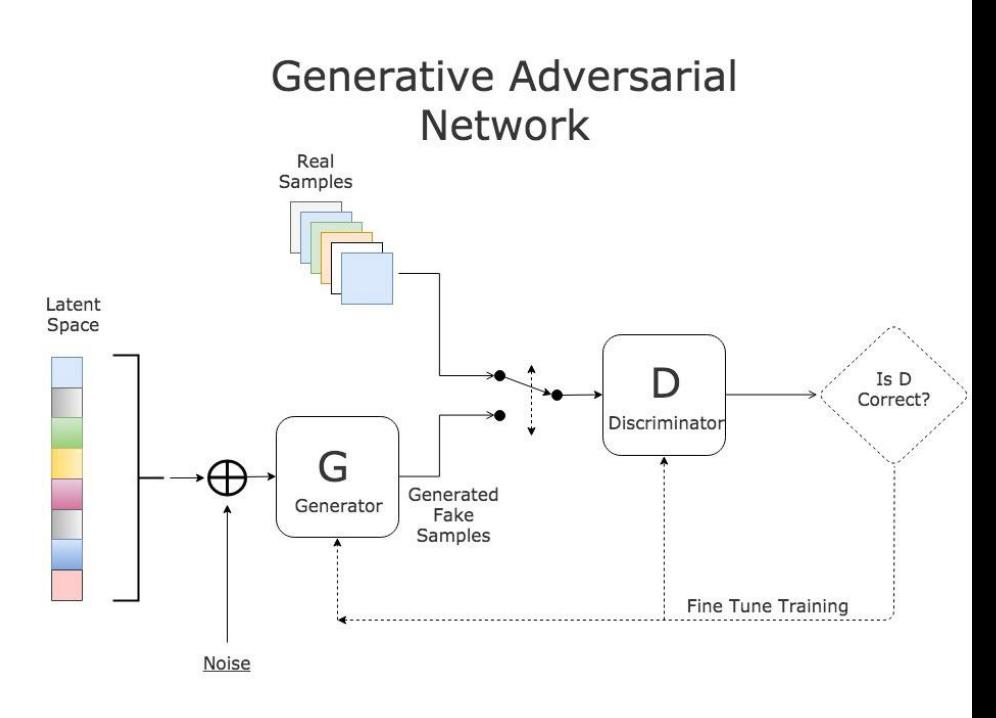

- ▶ Code generation
- <https://github.com/features/copilot>
- Llama 2, OpenAI Codex, code T5

▶ Research 2023, in software engineering <https://github.com/reddy-lab-code-research/StructCoder/> Code generator from natural language or from another code source

#### Exemple (TP3)

#### ▶ V1 tous les tests unitaires

import org.junit.jupiter.api.Test; import static org.junit.jupiter.api.Assertions.assertEquals;

public class MoneyTest {

#### @Test

```
public void testAdd() {
 Money money = new Money();
  money.add(50.0, "USD");
 assertEquals(50.0, money.getCurr(), 0.01);
  assertEquals("USD", money.getDevise());
```
#### @Test

}

 public void testAddMultipleTimes() { Money money  $=$  new Money $()$ ; money.add(30.0, "EUR"); money.add(20.0, "EUR"); assertEquals(50.0, money.getCurr(), 0.01); assertEquals("EUR", money.getDevise());

#### }

}

@Test

 public void testGetCurr() { Money money  $=$  new Money $()$ ; assertEquals(0.0, money.getCurr(), 0.01);

#### @Test public void testGetDevise() { Money money  $=$  new Money(); assertEquals("", money.getDevise()); }

#### @Test

```
 public void testToString() {
   Money money = new Money();
    money.add(75.5, "GBP");
    assertEquals("75.5 GBP", money.toString());
}
```
// Ajoutez d'autres tests au besoin pour couvrir toutes les méthodes

#### AVIS ??????

}

#### ▶ Exemple: V2 : tests de robustesse

import org.junit.jupiter.api.Test; import static org.junit.jupiter.api.Assertions.\*;

public class MoneyTest {

#### @Test

```
 public void testAddWithNegativeAmount() {
   Money money = new Money();
    money.add(-20.0, "USD");
    assertEquals(0.0, money.getCurr(), 0.01);
    assertEquals("", money.getDevise());
}
```
#### @Test

 $\Box$ 

 public void testAddWithNullCurrency() { Money money  $=$  new Money(); money.add(30.0, null); assertEquals(0.0, money.getCurr(), 0.01); assertEquals(", money.getDevise());

#### @Test

```
 public void testAddWithEmptyCurrency() {
   Money money = new Money();
    money.add(30.0, "");
    assertEquals(0.0, money.getCurr(), 0.01);
    assertEquals("", money.getDevise());
}
```
#### @Test

```
 public void testAddWithInvalidCurrencyConversion() {
   Money money = new Money();
    money.add(30.0, "XYZ"); // Assuming "XYZ" is an invalid currency
    assertEquals(0.0, money.getCurr(), 0.01);
    assertEquals("", money.getDevise());
}
```
#### @Test

}

 public void testToStringWithNullCurrency() { Money money  $=$  new Money(); money.add(25.0, null); assertEquals("25.0 ", money.toString()); }

// Ajoutez d'autres tests de robustesse au besoin

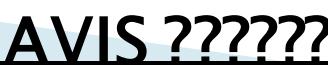

#### ▶ Exemple:

#### V2 : tous les tests de sécurité import org.junit.jupiter.api.Test;

import static org.junit.jupiter.api.Assertions.\*;

public class MoneySecurityTest {

#### @Test

```
 public void testAddWithMaliciousInput() {
   Money money = new Money();
    money.add(Double.POSITIVE_INFINITY, "USD");
    assertEquals(0.0, money.getCurr(), 0.01);
    assertEquals("", money.getDevise());
}
```
#### @Test

 $\Box$ 

 public void testAddWithSQLInjection() { Money money  $=$  new Money(); money.add(50.0, "'; DROP TABLE Money; --"); assertEquals(50.0, money.getCurr(), 0.01); assertEquals("'; DROP TABLE Money; --", money.getDevise());

#### @Test

```
 public void testAddWithXSSAttack() {
   Money money = new Money();
   money.add(30.0, "<script>alert('XSS');</script>");
   assertEquals(30.0, money.getCurr(), 0.01);
    assertEquals("<script>alert('XSS');</script>", money.getDevise());
}
```
#### @Test

}

```
 public void testAddWithOverflow() {
   Money money = new Money();
    money.add(Double.MAX_VALUE, "USD");
    assertEquals(Double.MAX_VALUE, money.getCurr(), 0.01);
    assertEquals("USD", money.getDevise());
}
```
// Ajoutez d'autres tests de sécurité au besoin

#### AVIS ??????

#### Exemple:

 test unitaire en Java qui permet de tester la méthode add avec des currency différentes

@Test public void testAddWithDifferentCurrencies() {

Money money = new Money(); money.add(50.0, "USD");

Money anotherMoney = new Money();

anotherMoney.add(30.0, "EUR"); // Supposez que la conversion de 30 EUR en USD donne 35 USD

money.add(anotherMoney.getCurr(), anotherMoney.getDevise());

assertEquals(85.0, money.getCurr(), 0.01); // 50 USD + 35  $USD = 85$  USD

assertEquals("USD", money.getDevise()); }

#### Réécrire le test en utilisant un mock pour la classe Convertion

@Test public void testAddWithDifferentCurrencies() { // Crée un mock de la classe Convertion Convertion conversionMock = Mockito.mock(Convertion.class);

// Définir le comportement du mock (supposons que 30 EUR en USD donne 35 USD) Mockito.when(conversionMock.convert(30.0, "EUR", "USD")).thenReturn(35.0); Money money  $=$  new Money(); money.add(50.0, "USD"); Money anotherMoney = new Money(); anotherMoney.add(30.0, "EUR");

// Utilisez le mock pour la conversion double convertedAmount = conversionMock.convert(anotherMoney.getCurr(), anotherMoney.getDevise(), "USD"); money.add(convertedAmount, "USD");

// Vérifiez le résultat assertEquals(85.0, money.getCurr(), 0.01); // 50 USD + 35 USD = 85 USD assertEquals("USD", money.getDevise()); }

- $\triangleright$  Tests incomplets
- Aspects métiers ne peuvent être générés (seront recopiés d'autres projets)
- Besoin de structurer, d'architecturer les tests
- Besoin de définir des stratégies de test
- IA est un guide pour générer le code et c'est tout pour le moment
- Attention au code généré farfelu !
- Perspective ? : des modèles d'IA avec amélioration continue du code et des tests à partir de besoins fonctionnels
- Vous devez donc comprendre et être capable de faire mieux que l'IA (de la critiquer notamment)